# **COM**

# RC-FS10

## *Virtual radio / dispatch software for an IDAS™ conventional IP network system*

Control your radio system from a remote office with the RC-FS10 remote communicator. It creates a virtualradio/dispatcher on a Windows® PC. The PC software provides a minimum set of programmable dispatcher console-like functions, like simple repeater control.

The communicator allows for scalable capacity. One remote communicator can connect up to 8 repeaters, or 8 remote communicators can connect to one repeater.

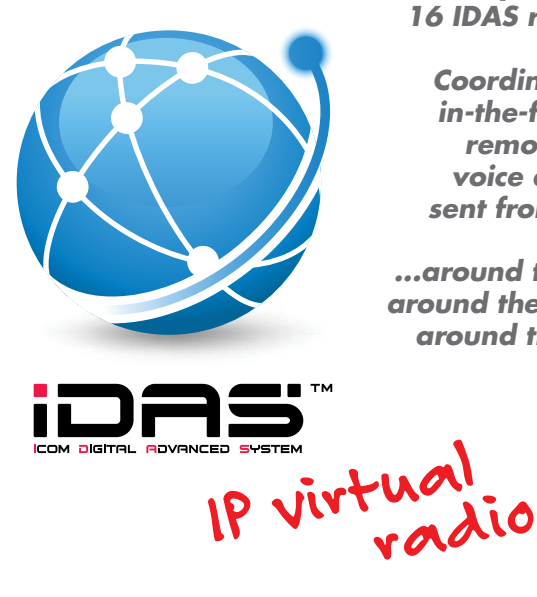

*Virtually link up to 16 IDAS repeaters*

*Coordinate your in-the-field staff remotely with voice and data sent from a PC...*

 *...around the state, around the country, around the world*

The PC software will provide a set of programmable dispatcher console-like functions (see page 2), as well as simple repeater control such as channel changing capability.

The software is easy to use with a flexible button layout on the PC monitor. Users can program capabilities found in subscriber units on their PC like stun, revive, emergency, status, etc. Users can also

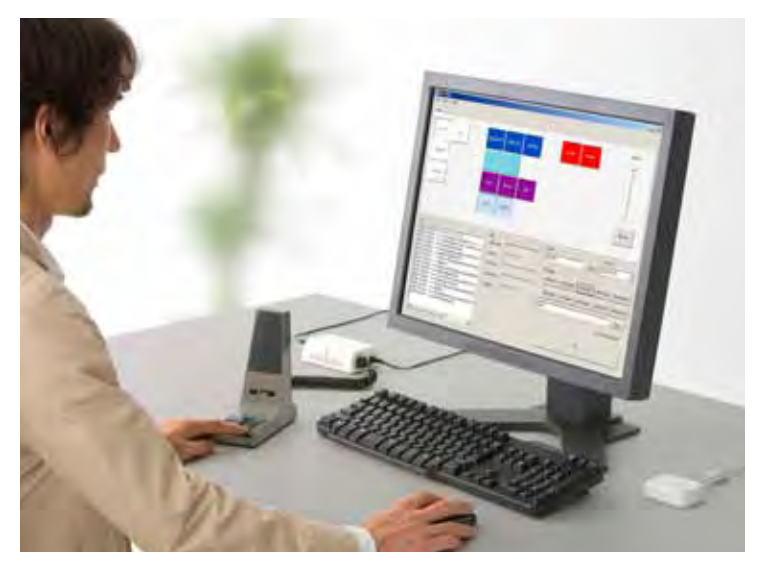

log calls and text messages to other users (up to 10 characters). There are also three levels of password security.

Included with the RC-FS10 is the CT-24 USB VOCODER unit. The CT-24 is a digital voice converter unit, which digitally compresses the voice into a digital data stream. It also has an ESN used for unit identification.

The optional CT-23, desktop microphone adapter, allows the user to attach the SM-25 desktop mic or an HM-152 speaker microphone to the computer. The microphone will work just like it would if it were connected to a radio. A PC headset can also be used. The PTT function is provided by a screen button in case a PC headset is used.

SDK / API documentation for third party software developers is available under agreement. Contact Icom America for details.

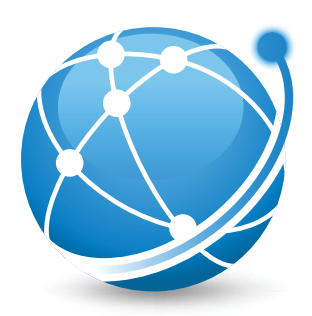

## *Around your campus, across your county and even around the country.*

**vial Remote Communicators.**<br> **using IDAS™ Remote Communicators.** *Coordinate your in-the-field workforce*   $\mathcal{N}$  is a interesting for an iDAS $\mathcal{N}$  conventional radio  $\mathcal{N}$  conventional radio  $\mathcal{N}$ 

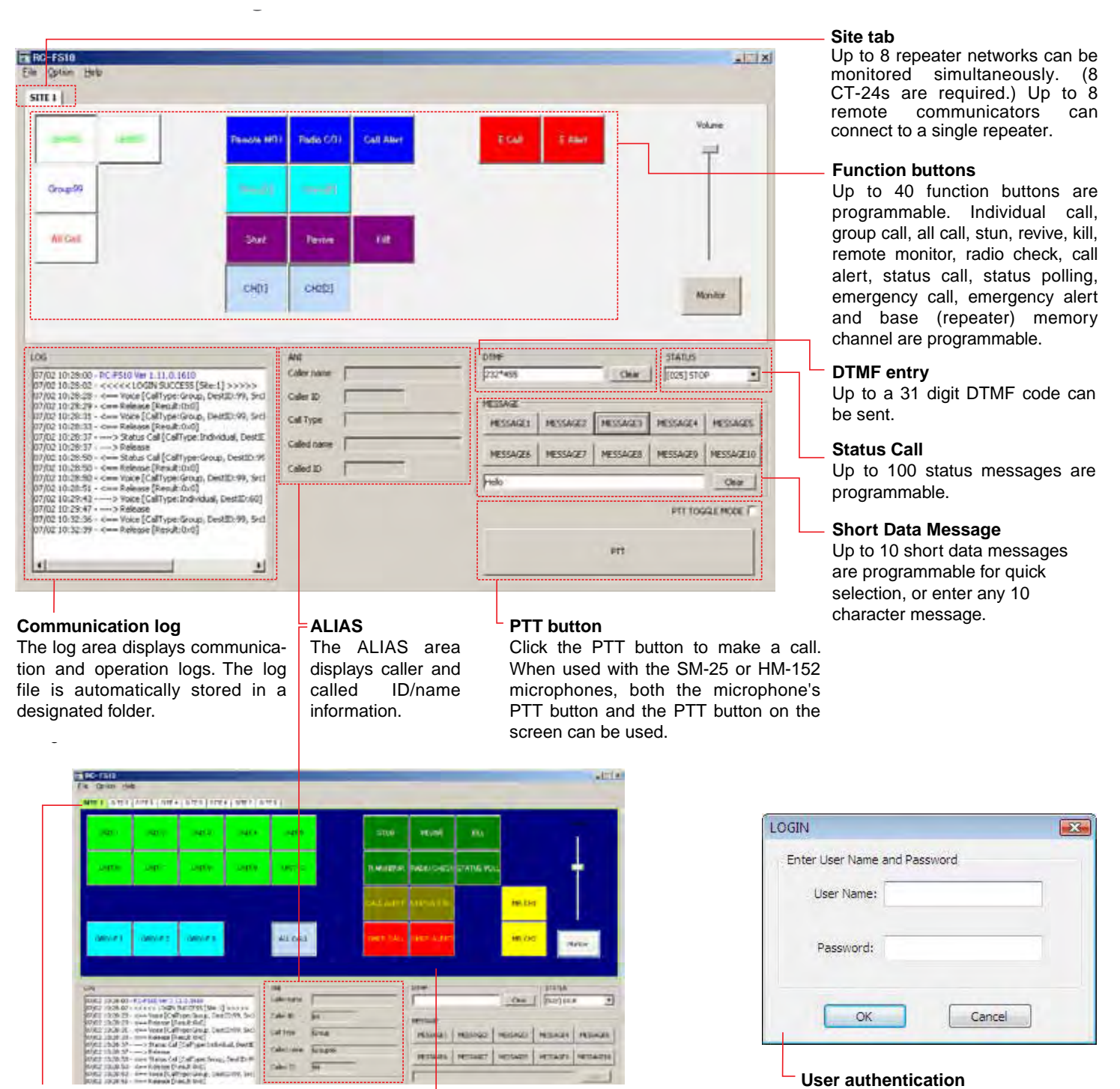

#### **Transmit/Receive indicator**

Green background color indicates Green background color indicates<br>a signal is received and red color indicates transmit of a signal.

#### **Flexible settings**

The button layout, button name, The button layout, button name,<br>button color and background color can be customized.

A login system provides three levels of user access control for protecting the IDAS network settings and use of the system itself.

**Application Sample 1: Single Site System**  For dispatch desks in large, multi-storied or remote buildings where non-IP radio connections from the base radio to the main antenna would be inefficient, overly expensive, or not possible.

Use the RC-FS10 on a laptop and reach back to the repeater while away from the office.

Also applicable for companies with dispatch locations far distant from the rest of the radio system.

## **Designed for:**

- Delivery companies Utilities
	- Waste management Security companies
- 
- Wastermanagement<br>• School districts Large casinos

IP Network

- $\bullet$  Hospita
- 
- Hospitals Correctional facilities

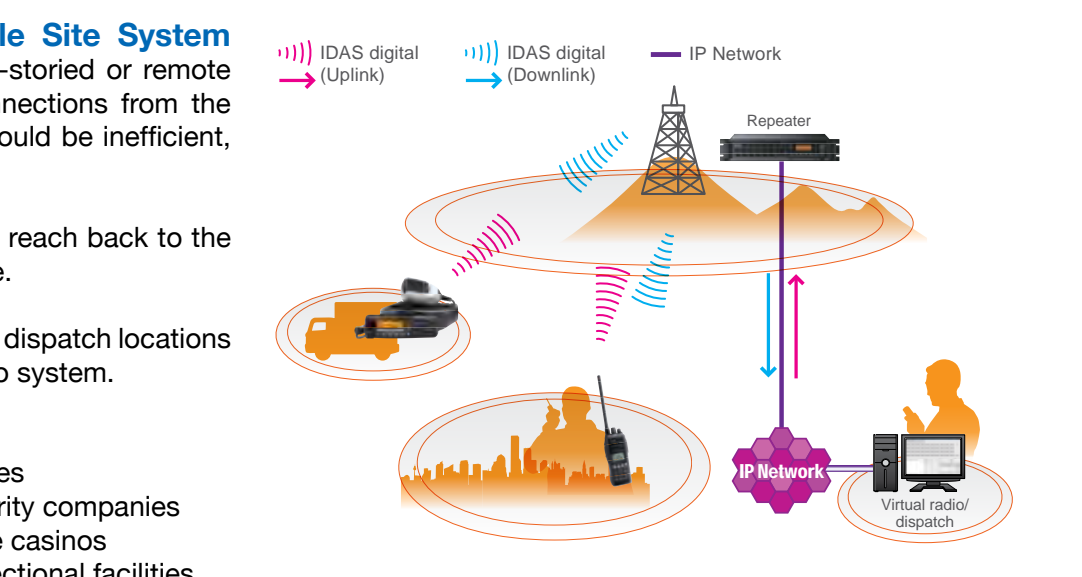

IDAS digital  $\rightarrow$  (Uplink) IDAS digital (Downlink) Virtual radio/ **Dispatch SITE A SITE C SITE B** Repeate Repeater Repeater IP Network  $\overline{\phantom{a}}$  Remoter communication communication creates a virtual radio  $\overline{\phantom{a}}$ dispatcher on a Windows®-based PC. It allows you to remote access IDAS repeaters via an IP network and communicate with IDAS radio **but also as a single system and monitoring different user groups in the monitoring of the system and monitoring different user groups and monitoring different user groups and connect up to 128 RC units within an** on different bands.

### Application Sample 2: Multi-Site System One company with multiple branch sites and multiple repeaters who want to control everything remotely, whether across town or from around the globe. Up to 16 IDAS repeaters (sites) can work on one network.

## **Designed for:**

**OPTIONS** 

**CT-23** PTT Microphone Adapter **BC-147SA/SE** AC Adapter **SM-25** Desktop Microphone **HM-152** Hand Microphone • Large companies or agencies of all types

 $\left(\begin{array}{c} \sum_{i=1}^n a_i \equiv a_i \pmod{p_i} \end{array}\right)$  **One IDAS repeater can be connected to** *one* and PTT/Monitor signals to the 3.5mm stereo jack for connection with  $\bullet$  Dispatch  $\bullet$  Dispatch  $\bullet$  Dispatch  $\bullet$  Dispatch  $\bullet$  Dispatch  $\bullet$ **The RC controls up to 8 IDAS repeaters** *up to 8 RCs* 

IP Network

 $\overline{P}$  Connect up to 120 nG units within an  $\overline{P}$ BC-147SA/SE is required separately. *IDAS network* 

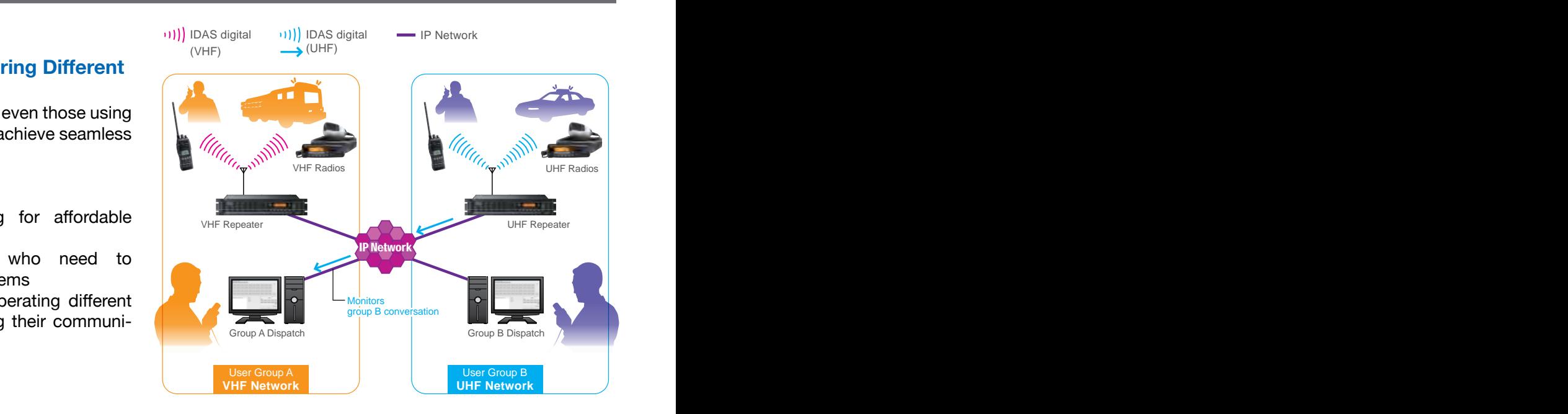

## **Application Sample 3: Monitoring Different User Groups**

Multi-site system

Connecting different radio systems, even those using different frequency bands, via IP to achieve seamless voice and data communications.

## Designed for:

- **Public safety agencies looking for affordable** interoperability
	- Recently merged companies who need to reconcile incompatible radio systems
- Large companies or agencies operating different **Connection Connection Connection** Connection Connection Connection Connection Connection Connection Connection Connection Connection Connection Connection Connection Conne radio systems who want to bring their communications under one umbrella a PC. A stereo is supplied with the CT-23. Ac additional with the CT-23. Ac addition to **SITE C**

## $\mathbf{D}$ **CATOR RC-FS10**

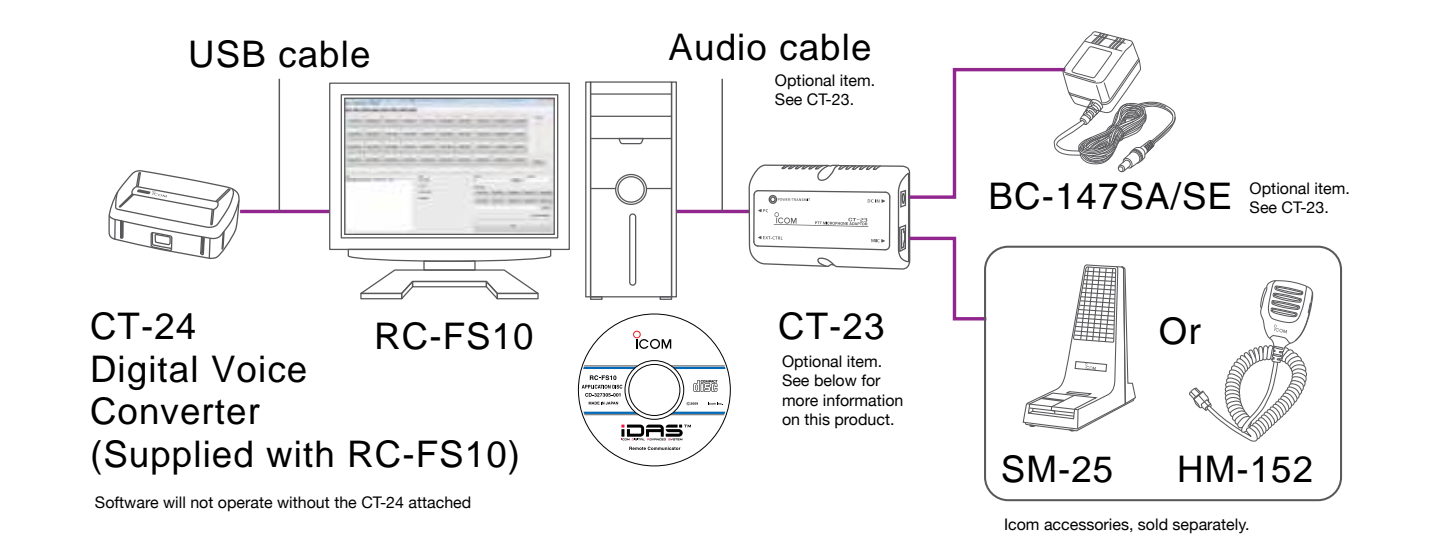

## **A typical RC installation requires:**

- A Windows® based PC
- RC-FS10 software installed into the PC<br>• CT-24 digital voice converter unit
	- CT-24 digital voice converter unit
- allows an SM-25 or HM148 to connect to the PC 100MB of hard dis • Optional CT-23 PTT microphone converter that

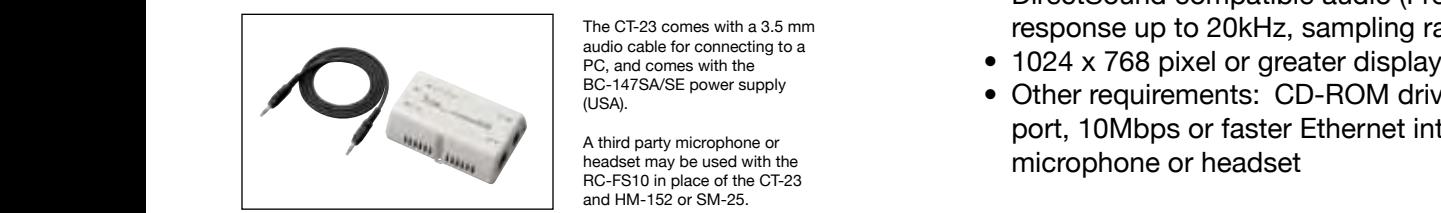

PC, and comes with the (USA).

A third party microphone or RC-FS10 in place of the CT-23 and HM-152 or SM-25.

#### **PC Requirements**

- רבונ $\qquad$ • Windows® XP SP2 or later (32-bit) or Windows Vista® (32-bit)
- Intel<sup>®</sup> Pentium<sup>®</sup> 4 1.6 GHz CPU or better
- 512MB of memory or higher (for Windows® XP)
- 100MB of hard disk space
- response up to 20kHz, sampling rate 48kHz) • DirectSound compatible audio (Frequency
- 1024 x 768 pixel or greater display resolution
- BC-147SA/SE power supply  **Other requirements: CD-ROM drive, USB 1.1 or 2.0**<br>(USA). **port 10Mbps or factor Ethernet interface, speaker** port, 10Mbps or faster Ethernet interface, speaker, microphone or headset

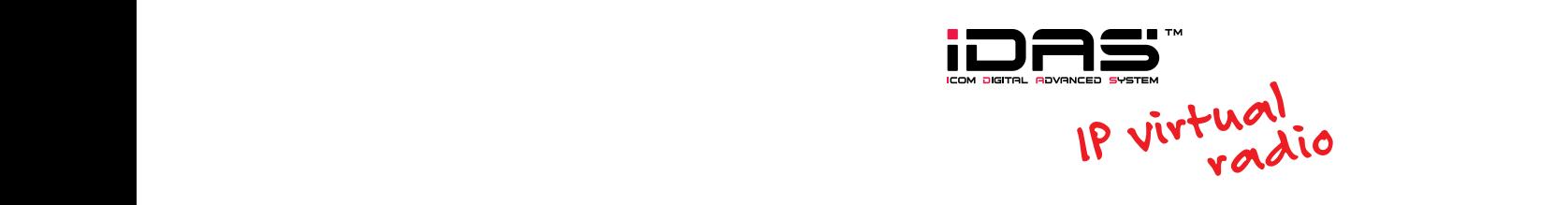

©2009 Icom America Inc. The Icom logo is a registered trademark of Icom Inc. The IDAS logo and name are trademarks of Icom Inc. All other trademarks remain the property of their respective owners. ©2009 Icom America Inc. The Icom logo is a registered trademark of Icom Inc. The IDAS logo and name are trademarks of Icom Inc. All other trademarks remain the property of their respective owners.<br>All information is subjec

**ICOM INC.** 1-1-32, Kami-minami, Hirano-ku, Osaka 547-0003, Japan Phone: +81 (06) 6793 5302 Fax: +81 (06) 6793 0013 **www.icom.co.jp/world Count on us!** 

2380 116th Avenue NE, Bellevue, WA 98004, U.S.A. Phone : +1 (425) 454-8155 Fax : +1 (425) 454-1509 E-mail : sales@icomamerica.com URL : http://www.icomamerica.com

#### Icom Canada

Glenwood Centre #150-6165 Highway 17, Delta, B.C., V4K 5B8, Canada Phone : +1 (604) 952-4266<br>Fax: : +1 (604) 952-0090  $: +1 (604) 952 -0090$ E-mail : info@icomcanada.com URL : http://www.icomcanada.com

Unit 1 / 103 Garden Road, Clayton, VIC 3168 Australia Phone : +61 (03) 9549 7500 Fax : +61 (03) 9549 7505 E-mail : sales@icom.net.au URL : http://www.icom.net.au

#### 146A Harris Road, East Tamaki, • Other : CD-ROM drive, USB1.1 or 2.0 port,

Auckland, New Zealand Phone : +64 (09) 274 4062 Fax : +64 (09) 274 4708 E-mail : inquiries@icom.co.nz URL : http://www.icom.co.nz 10Mbps or faster Ethernet interface,

Fax : +49 (6196) 76685-50 E-mail : info@icomeurope.com URL : http://www.icomeurope.com

Ctra. Rubi, No. 88 "Edificio Can Castanyer" Bajos A 08174, Sant Cugat del Valles, Barcelona, Spain Phone : +34 (93) 590 26 70 Fax : +34 (93) 589 04 46 E-mail : icom@icomspain.com URL : http://www.icomspain.com ICOM, ICOM, ICOM, ICOM, ICOM, ICOM, ICOM, ICOM, ICOM, ICOM INCORPORATED TRADEMARKS OF ICOM INSTRUMENTS OF UNIT<br>Unit 1/103 Garden Road, United States, United States, United States, Spain, Russia, Japan and States, Spain, Ru

Unit 9, Sea St., Herne Bay, Kent, CT6 8LD, U.K. Phone : +44 (01227) 741741 Fax : +44 (01227) 741742 E-mail : info@icomuk.co.uk URL : http://www.icomuk.co.uk

## Icom France s.a.s.

Zac de la Plaine,<br>1 Rue Brindejonc des Moulinais, BP 45804, 31505 Toulouse Cedex 5, France Phone : +33 (5) 61 36 03 03 Fax : +33 (5) 61 36 03 00 E-mail : icom@icom-france.com URL : http://www.icom-france.com 17, Communication Equipment<br>
Auf der Krautweide 24 1 Rue Brindejonc des Moulinais, BP 45804, Road, Haidian District, Beijir<br>
65812 Bad Soden am Taunus, Germany 31505 Toulouse Cedex 5, France Phone : +89 (610) 5889 5:<br>
Phon

81-850 Sopot, ul. 3 Maja 54, Poland Phone : +48 (58) 550 7135 Fax : +48 (58) 551 0484 E-mail : icompolska@icompolska.com.pl URL : http://www.icompolska.com.pl countries. IDAS is a trademark of Icom incorporated. Windows and Windows Vista are registered trademarks of Microsoft Corporation in the United States and other countries. Intel and Pentium

Taipei, Taiwan, R.O.C.<br>Phone : +886 (02) 2559 1899<br>Fax : +886 (02) 2559 1874<br>E-mail : sales@asia-icom.com<br>URL : http://www.asia-icom.com

10C07, Long Silver Mansion, No.88, Yong Ding Road, Haidian District, Beijing, 100039, China Phone : +86 (010) 5889 5391/5392/5393 Fax : +86 (010) 5889 5395 E-mail : bjicom@bjicom.com URL : http://www.bjicom.com

## Asia Icom Inc.<br>6F No. 68, Sec. 1 Cheng-Teh Road, Your local distributor/dealer: